## SAP ABAP table ESH\_S\_OM\_AGGREGATION\_MODES {Aggregation Modes}

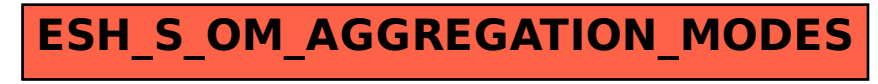